# **MY472 - Data for Data Scientists Week 9: Relational Databases and SQL**

Daniel de Kadt 14 November 2023

## **Outline**

- **Relational** vs non-relational databases **·**
- **S**tructured **Q**uery **L**anguage **·**
- Coding session **·**

## **Relational vs non-relational databases**

### **Databases**

- **Database system**: An organized collection of data that is stored and accessed via a computer **·**
- **Relational databases**: Data stored in multiple tables to avoid redundancy. Tables are linked based on common keys **·**
- **Non-relational databases:** Data stored in a way that is not based on tabular **·** relations (e.g. MongoDB uses JSON like documents)

## **Relational vs non-relational databases**

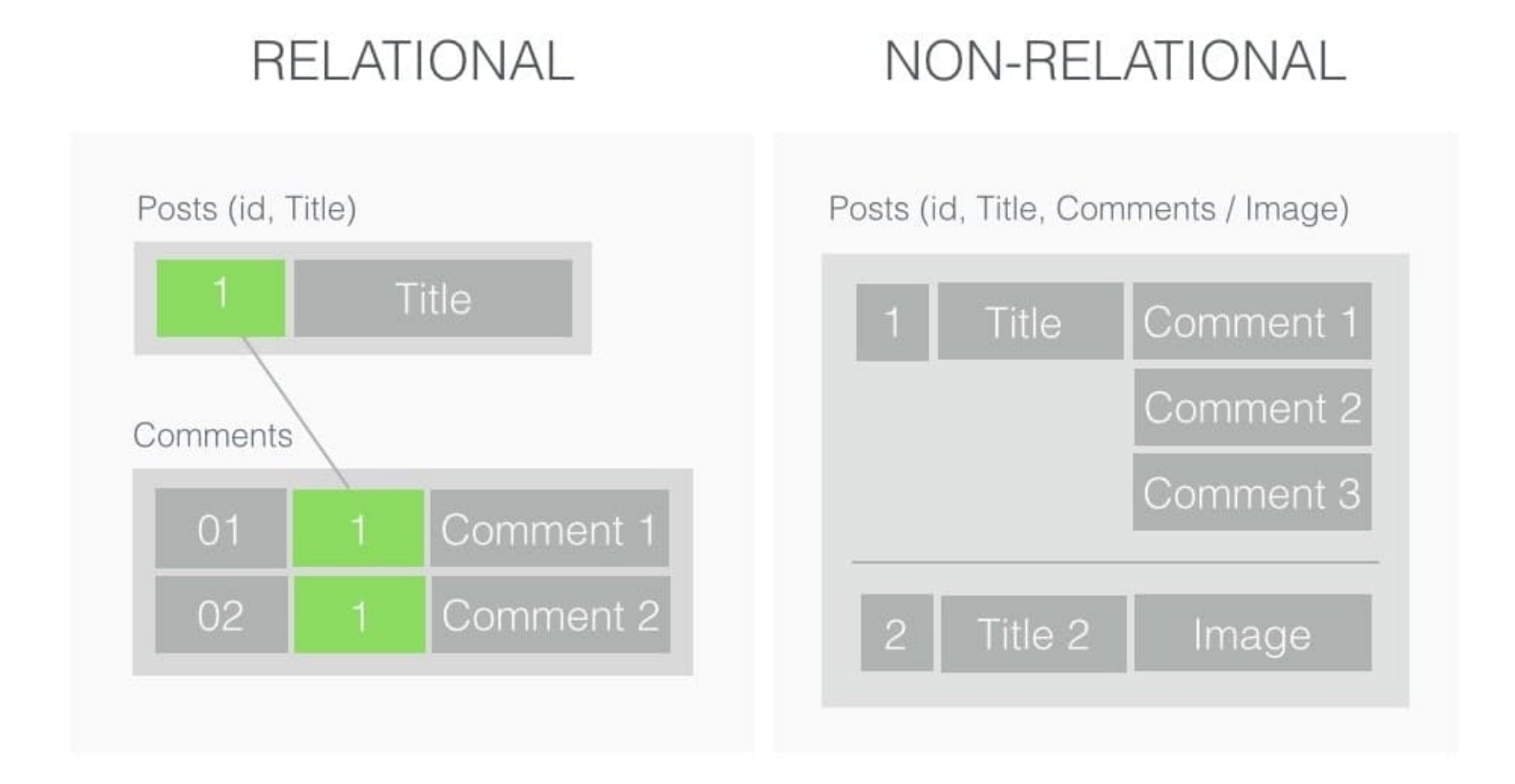

From: [Codewave Insights](https://insights.codewave.com/when-to-use-mongodb-and-why/)

## **Relational databases**

- **Relational Database Management Systems (RDBMS)**: **·**
	- The underlying software system used to maintain relational databases **-**
	- Examples: MySQL, PostgreSQL, SQLite, MariaDB, etc. **-**
- **Online Transaction Processing (OLTP) Services**: **·**
	- High frequency (many transactions per minute), fast response, many write  operations
	- Examples: Amazon RDS, Google Cloud SQL, Azure SQL Database **-**
- **Online Analytical Processing (OLAP) Services**: **·**
	- Large volume (petabytes of data), lower frequency (few transactions),  slower response, mostly read operations
	- Examples: Amazon RedShift, Google BigQuery, Microsoft Azure SQL **-** Server, Snowflake

### **Relational databases in action**

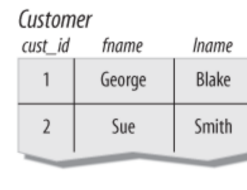

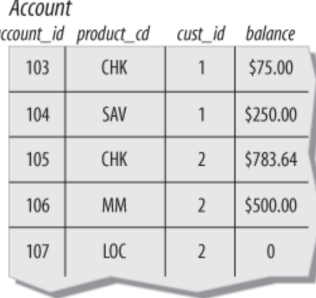

**Transaction** 

#### Product

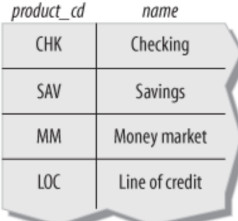

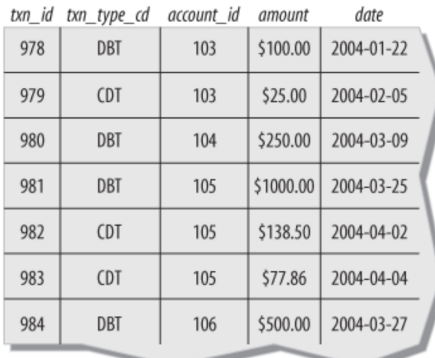

#### 7/18

## **Some vocabulary**

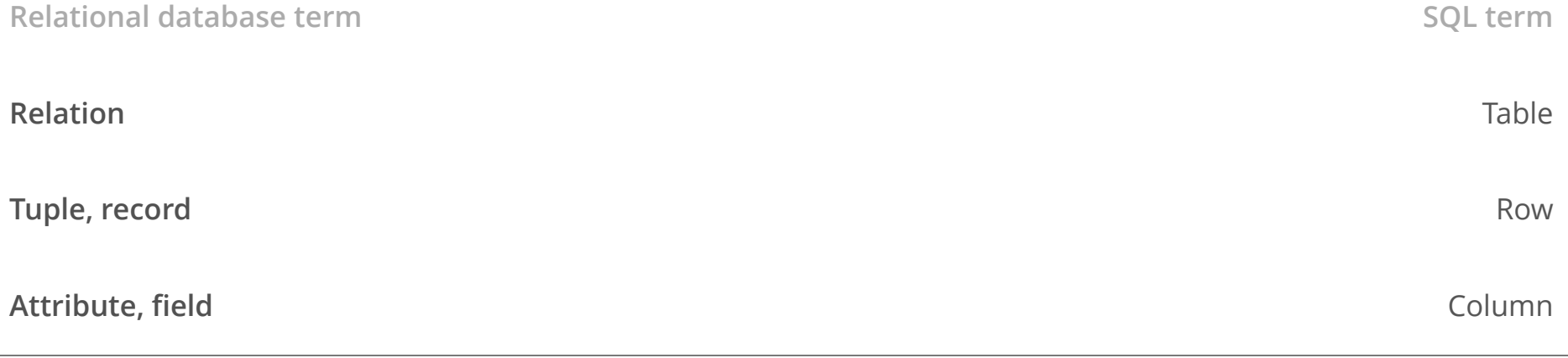

(Excerpt from: [https://en.wikipedia.org/wiki/Relational\\_database](https://en.wikipedia.org/wiki/Relational_database))

### **Keys**

- Keys are critical, allowing the rows of different tables to be connected
- Primary key: A column or set of columns (composite key) which uniquely **·** identifies each row/record in the table
- Foreign key: A primary key of another table **·**

## **Entity relationship diagrams (ERDs)**

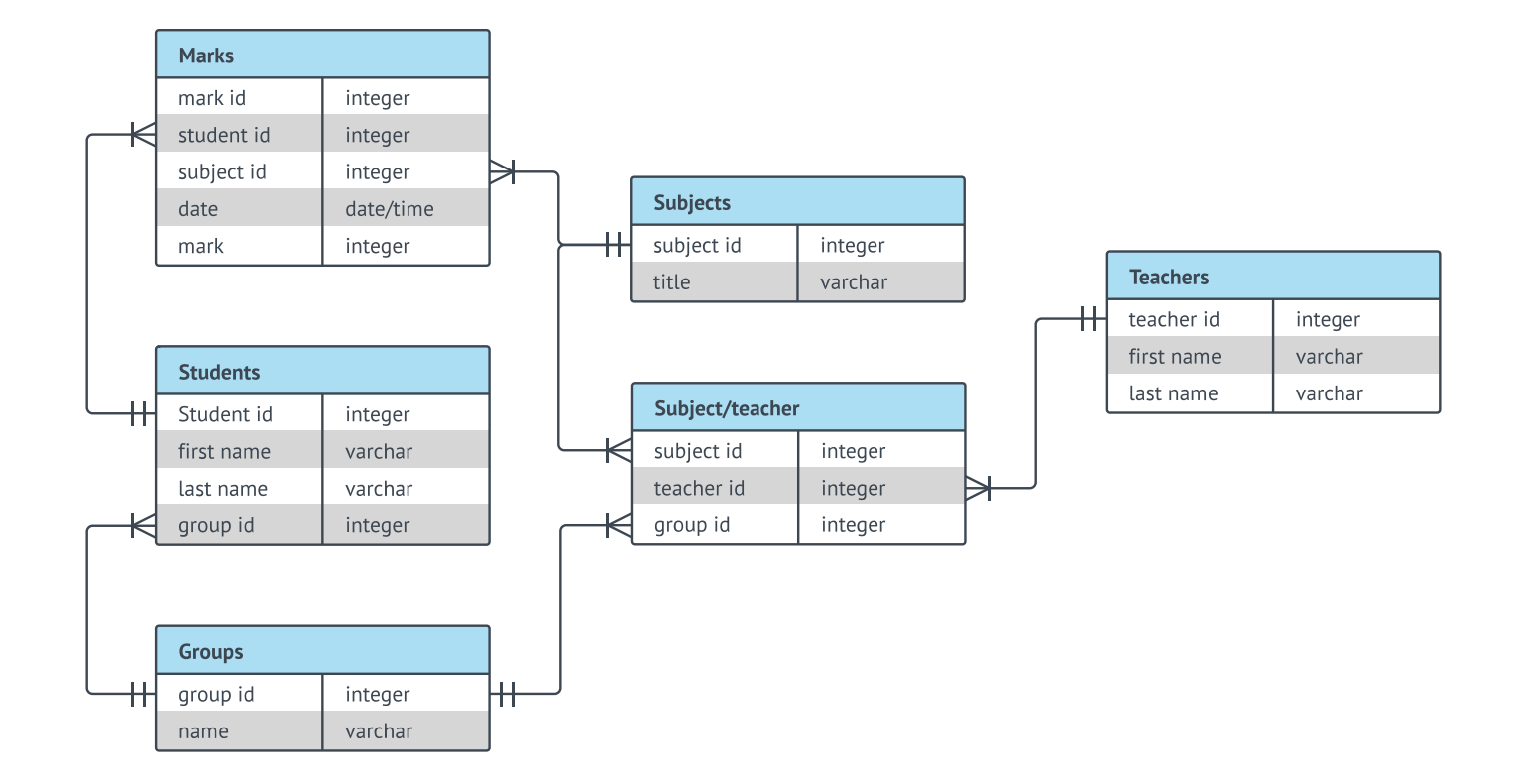

From: [Lucidchart](https://www.lucidchart.com/pages/er-diagrams/)

## **Structured Query Language**

## **SQL: Structured Query Language**

- **Language** designed to define, control access to, manipulate, and query **relational databases ·**
- Initially written SEQUEL (Structured English Query Language), but later changed to SQL because of trademark issues **·**
- Pronounced both S-Q-L and SEQUEL today **·**
- It is a **nonprocedural/declarative language**: User defines what to do, inputs, and outputs, but not the control flow; how the statement is executed, is left to the *optimizer* **·**
- How long SQL queries depends on optimization that is opaque to user **·**
- Performance will vary, but generally faster than standard data frame manipulation in R (and much more scalable) **·**

## **Some common components of SQL queries**

- The result of a SQL query is a table **·**
- **SELECT** columns **·**
- **FROM** a table in a database **·**
- **WHERE** rows meet a condition **·**
- **GROUP BY** values of a column **·**
- **ORDER BY** values of a column when displaying results **·**
- **LIMIT** to only X number of rows in resulting table **·**
- Always required: **SELECT** and **FROM**; rest are optional **·**
- **SELECT** can be combined with operators such as **SUM**, **COUNT**, **AVG**… **·**

## **Some more components of SQL queries**

- To merge multiple tables, use **JOIN ·**
	- Variety of **\_\_\_\_ JOIN** types: **INNER**, **RIGHT**, **LEFT FULL OUTER -**
	- For anti-joins, use **RIGHT** or **LEFT** and a **WHERE** clause **-**
	- When handling multiple tables, use aliases (e.g. **FROM table AS t**) **-**
- More complex ways of combining tables include (non-exhaustive): **·**
	- **CROSS JOIN**: Produce all combinations of the two ids **-**
	- **UNION**: De-duped vertical combination of both tables (add **ALL** for dupes) **-**
- SQL also supports common table expressions (CTEs): **·**
	- Lets you build multiple sub-tables within a single query **-**
	- Connect these together with a subsequent **SELECT** statement **-**

## **SQL query examples**

```
SELECT name, account_id FROM client;
```

```
SELECT * FROM client WHERE gender = 'F';
```

```
SELECT SUM(billed) AS total billed,
       AVG(billed) AS avg_billed
FROM client
WHERE gender = 'F';
```
## **SQL JOINs**

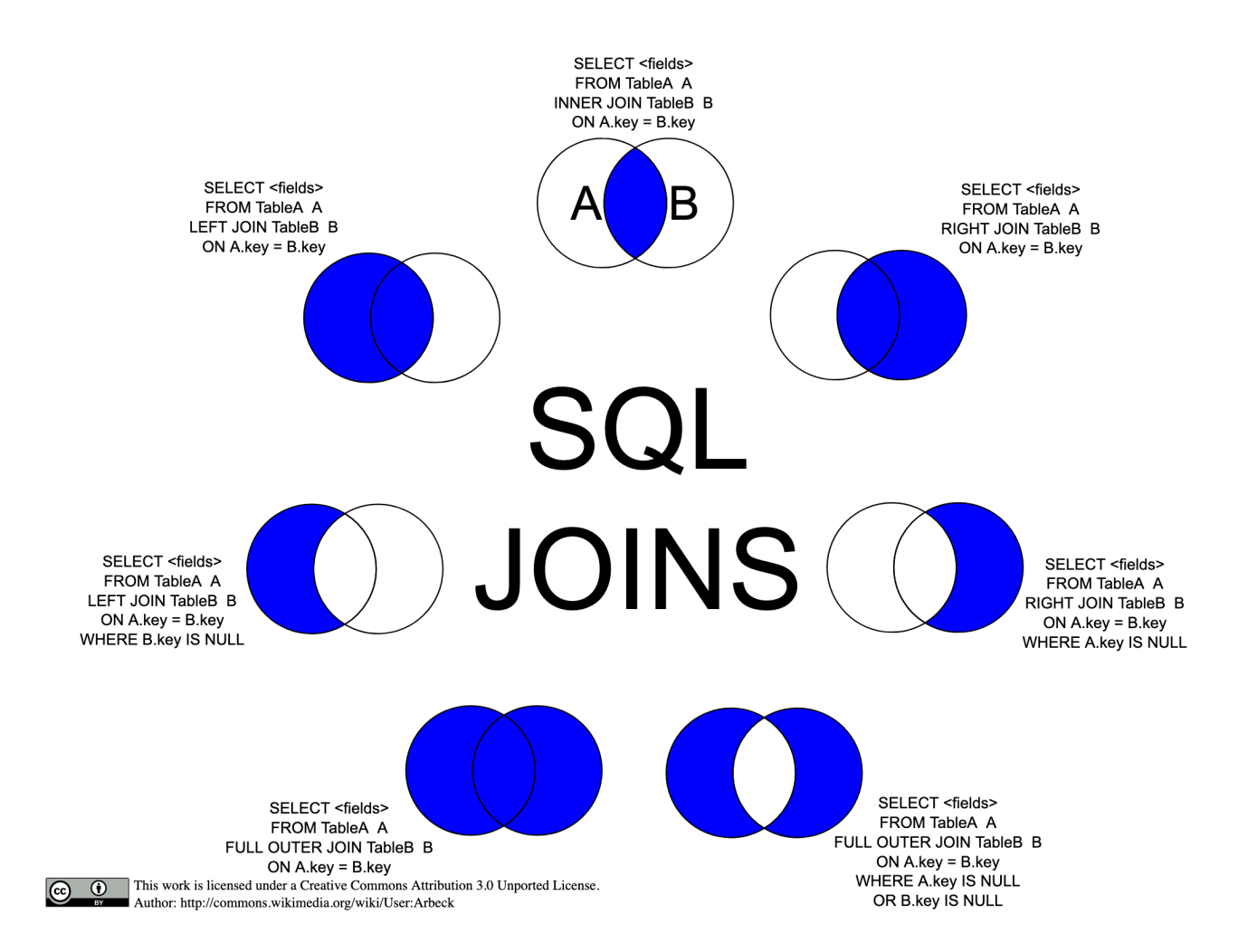

### From: [https://upload.wikimedia.org/wikipedia/commons/9/9d/SQL\\_Joins.svg](https://upload.wikimedia.org/wikipedia/commons/9/9d/SQL_Joins.svg)

## **SQL JOIN examples**

```
SELECT client.name, account.balance
FROM client JOIN account
ON client.account id = account.id;
```
#### **WITH**

```
cte one AS (
  SELECT * FROM client WHERE gender = 'F'
 ),
 cte_two AS (
  SELECT * FROM sales
 )
SELECT co.account_id, ct.sales_count, ct.sales_revenue
FROM cte one AS co
INNER JOIN cte_two AS ct
ON co.account id = ct.acc id;
```
## **Coding session**

## **Coding session**

Download from moodle:

**·** public Facebook data (individual csv files)

Code:

- 01-sql-intro.Rmd **·**
- 02-sql-join-and-aggregation.Rmd **·**

General information on how to connect to SQL databases with R: <https://solutions.rstudio.com/db/>